## **Inhaltsverzeichnis**

## **Datei:SporadicE 2m.jpg**

**[Aktuelle Version vom 28. November 2009, 17:46 Uhr](https://wiki.oevsv.at/w/index.php?title=Datei:SporadicE_2m.jpg&oldid=5415) ([Quelltext anzeigen](https://wiki.oevsv.at/w/index.php?title=Datei:SporadicE_2m.jpg&action=edit))** [OE1CWJ](https://wiki.oevsv.at/wiki/Benutzer:OE1CWJ) ([Diskussion](https://wiki.oevsv.at/wiki/Benutzer_Diskussion:OE1CWJ) | [Beiträge](https://wiki.oevsv.at/wiki/Spezial:Beitr%C3%A4ge/OE1CWJ))

(kein Unterschied)

### Aktuelle Version vom 28. November 2009, 17:46 Uhr

#### Dateiversionen

Klicken Sie auf einen Zeitpunkt, um diese Version zu laden.

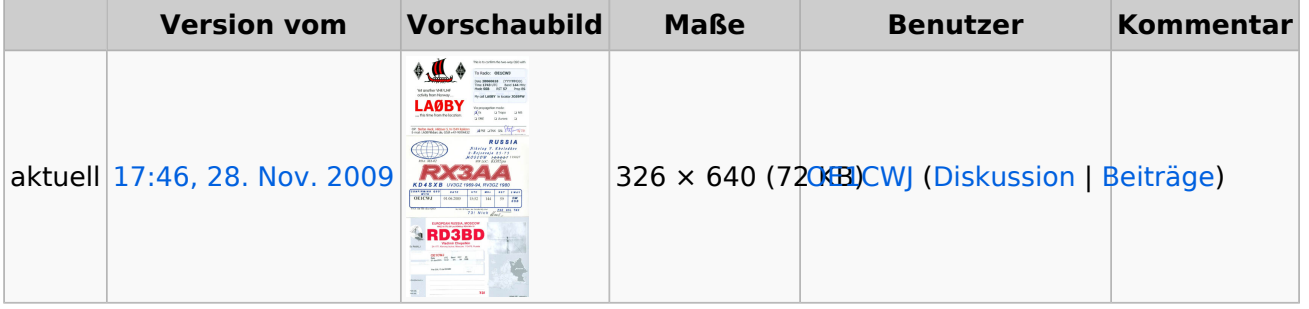

Sie können diese Datei nicht überschreiben.

#### Dateiverwendung

Die folgende Seite verwendet diese Datei:

• [144MHz Sporadic E](https://wiki.oevsv.at/wiki/144MHz_Sporadic_E)

#### Metadaten

Diese Datei enthält weitere Informationen, die in der Regel von der Digitalkamera oder dem verwendeten Scanner stammen. Durch nachträgliche Bearbeitung der Originaldatei können einige Details verändert worden sein.

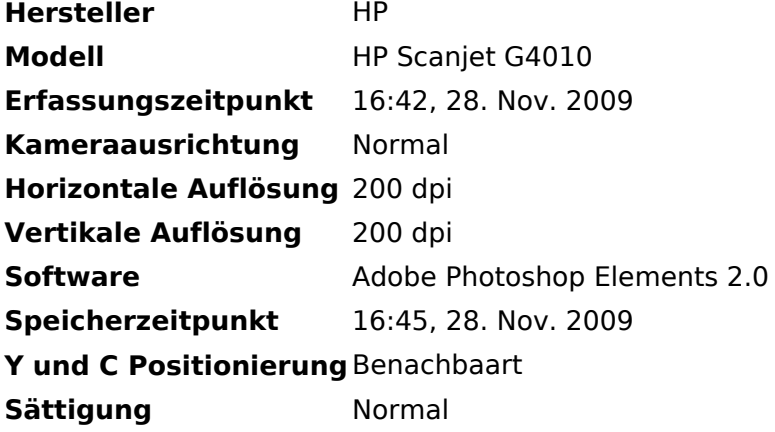

# **BlueSpice4**

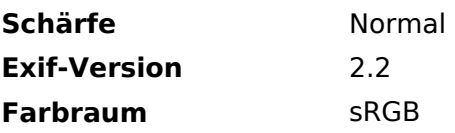